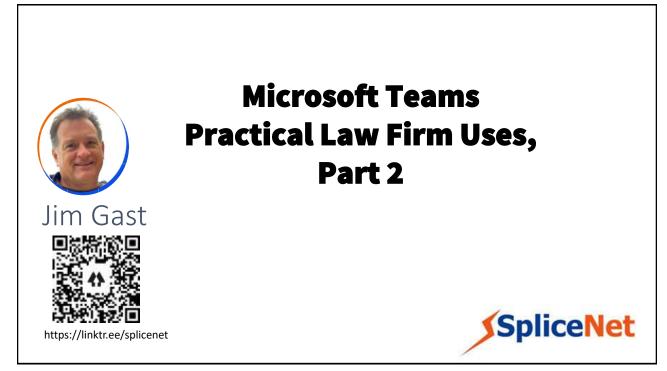

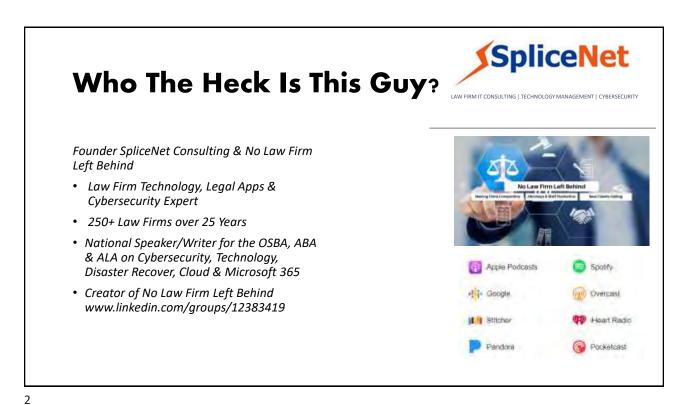

### **Customer Experiences**

# STRAUSS TROY

#### Teams ensured seamless communications and collaboration

//

Shortly before the COVID-19 quarantine and as workfrom-home orders were issued, SpliceNet Consulting remotely setup Microsoft Teams for Strauss Troy's 100 employees. We're happy we did because **Microsoft Teams ensured seamless communications and collaboration** between our lawyers, staff, and clients during a very difficult time. **Our people now use Microsoft Teams regularly everyday** on their PCs, laptops, tablets, and mobile phones to help us solve our client's most important legal challenges.

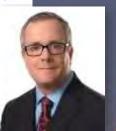

Rob R. Sparks | Shareholder

#### 3

### Why Microsoft Teams

### Communicate through

### Chat Communicate across geographies, languages and organizations

Share information in an open and transparent way with threaded, persistent channel discussions

Manage private conversations with new secure private channels

Stay in sync with 1:1 or group chats

Communicate across geographies, languages, and organizations with guest access, federation, and translation

Add some fun to your conversations with gifs, memes, stickers & emojis

Available across mobile, desktop, browser, and a wide range of devices

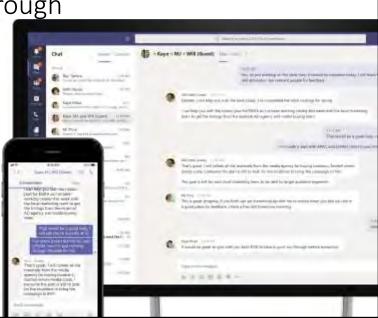

#### 5

### Communicate through

#### meetings Communicate from anywhere with an intelligent cloud meeting solution

Stay connected with an intelligent meeting solution using video, content sharing, digital whiteboard, notes and chat

Engage in all types of meetings—spontaneous, scheduled, external and large-scale live and ondemand events

Make meetings more effective by having meeting history and relevant content at your fingertips

Search through meeting content with cloud recordings and automatic transcription and translation

Join from a range of platforms and devices, including desktop, browser, mobile, and meeting room devices

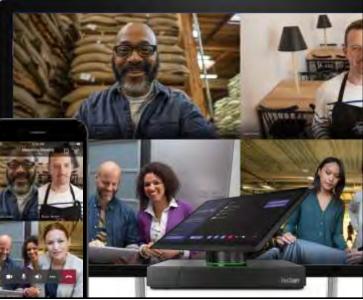

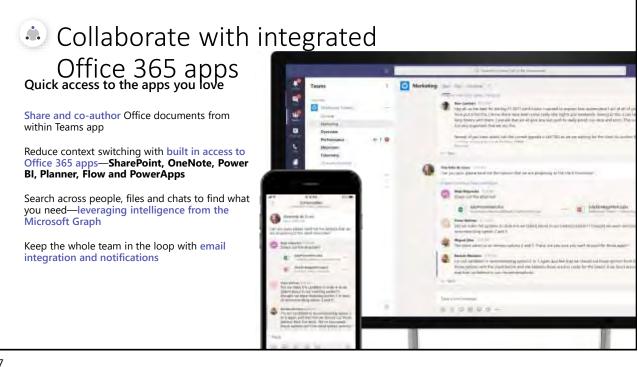

## What about my needs

### What We're Going To Do

December 2, 2020

Use Microsoft Bookings both internally and externally to schedule Case related meetings with client email and text reminders and automated Teams meetings.

Securely use OneNote Notebooks with staff within Microsoft Teams.

Last Session: November 4, 2020 Use Teams to organize Cases in Channels and how to securely share it to your client and others.

Microsoft Planner within Teams for practice specific Case planning, tasks and tracking

Use Microsoft To Do/Lists to assign and track deadlines

Let's Get To Work...

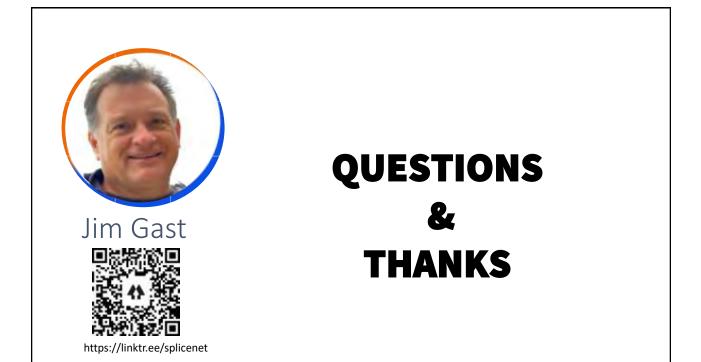